## eVidyalaya Half Yearly Report

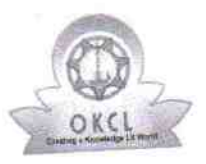

Department of School & Mass Education, Govt.<br>of Odisha

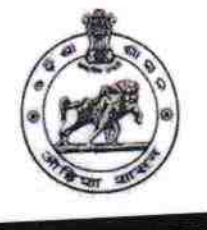

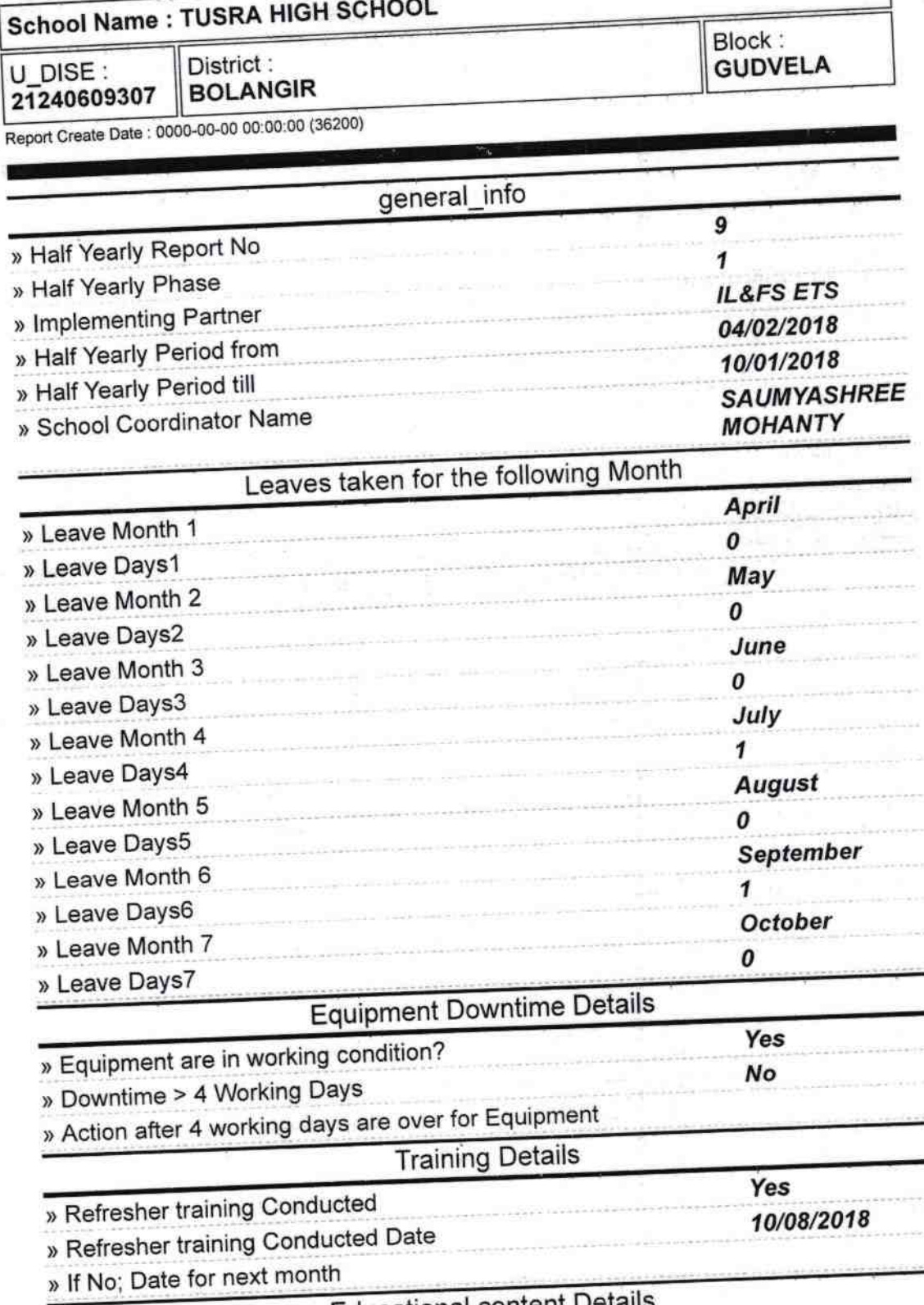

**Educational content Details** 

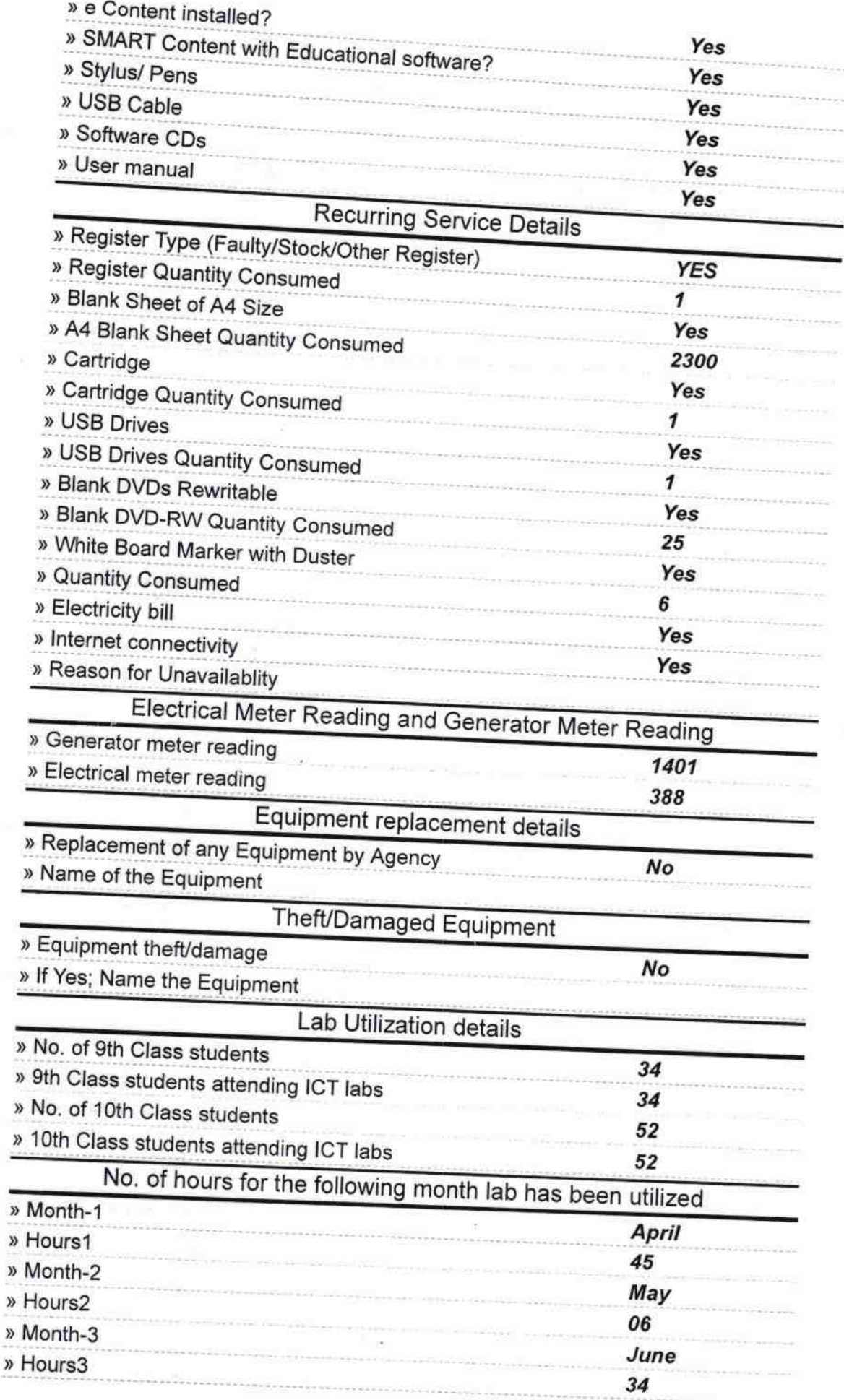

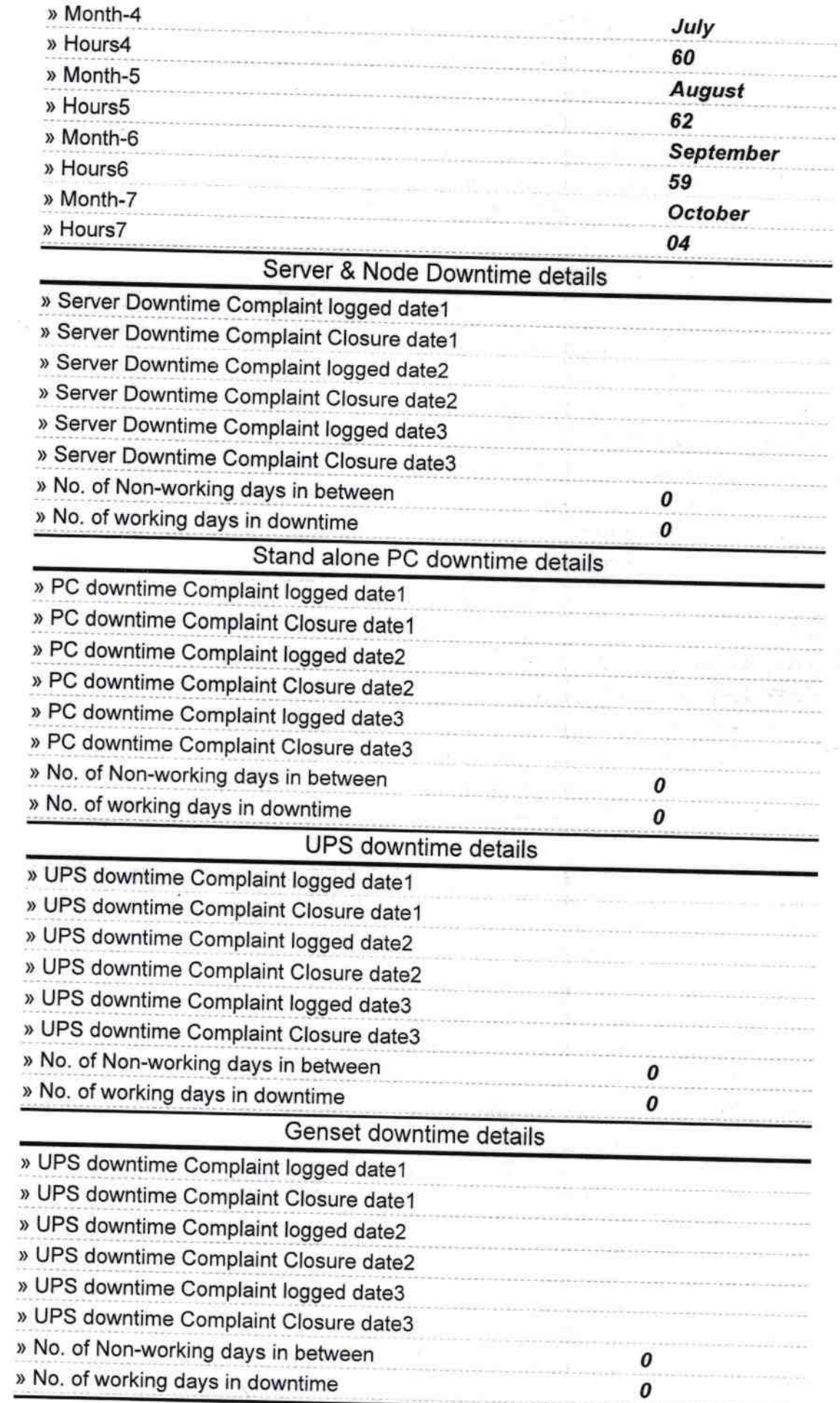

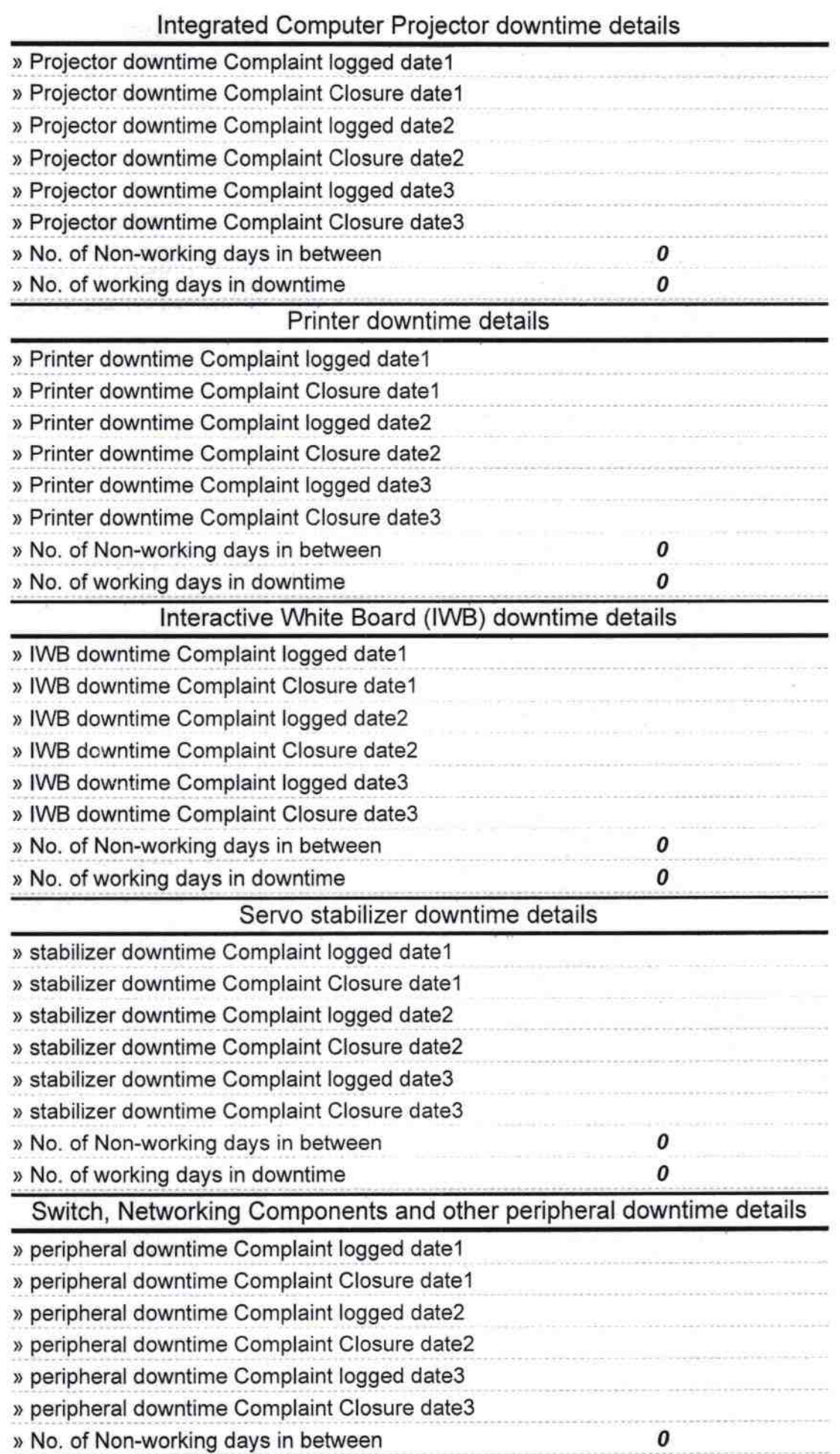

» No. of working days in downtime

 $\theta$ Headmaster<br>Tusta High School